## FAQ zur Teilnahme an PFAD Online-Seminaren

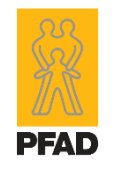

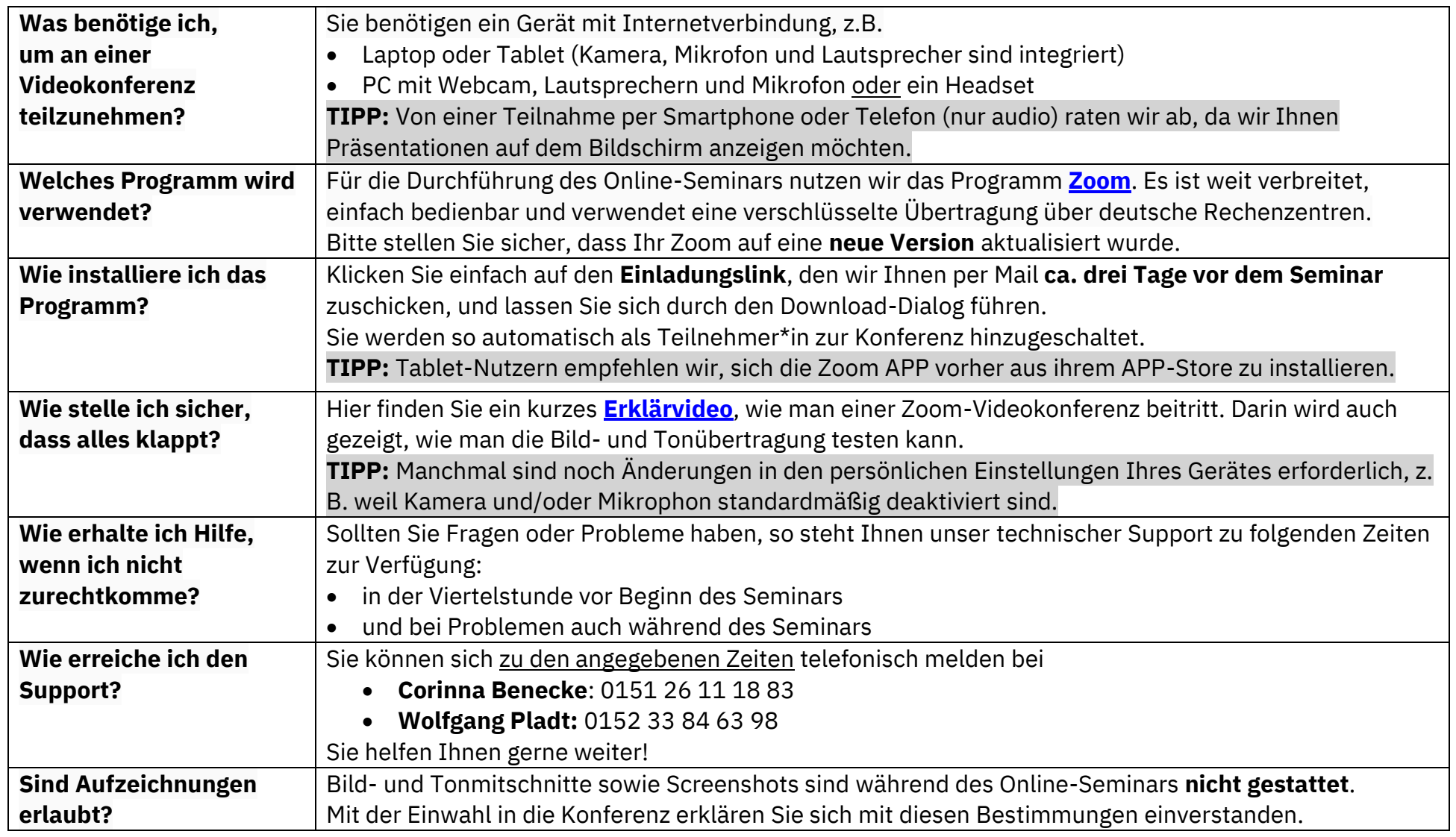